## ECMWF training course

## January 23-27 2017

## ECMWF environment help

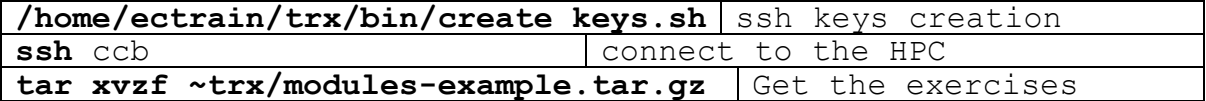

List of module commands:

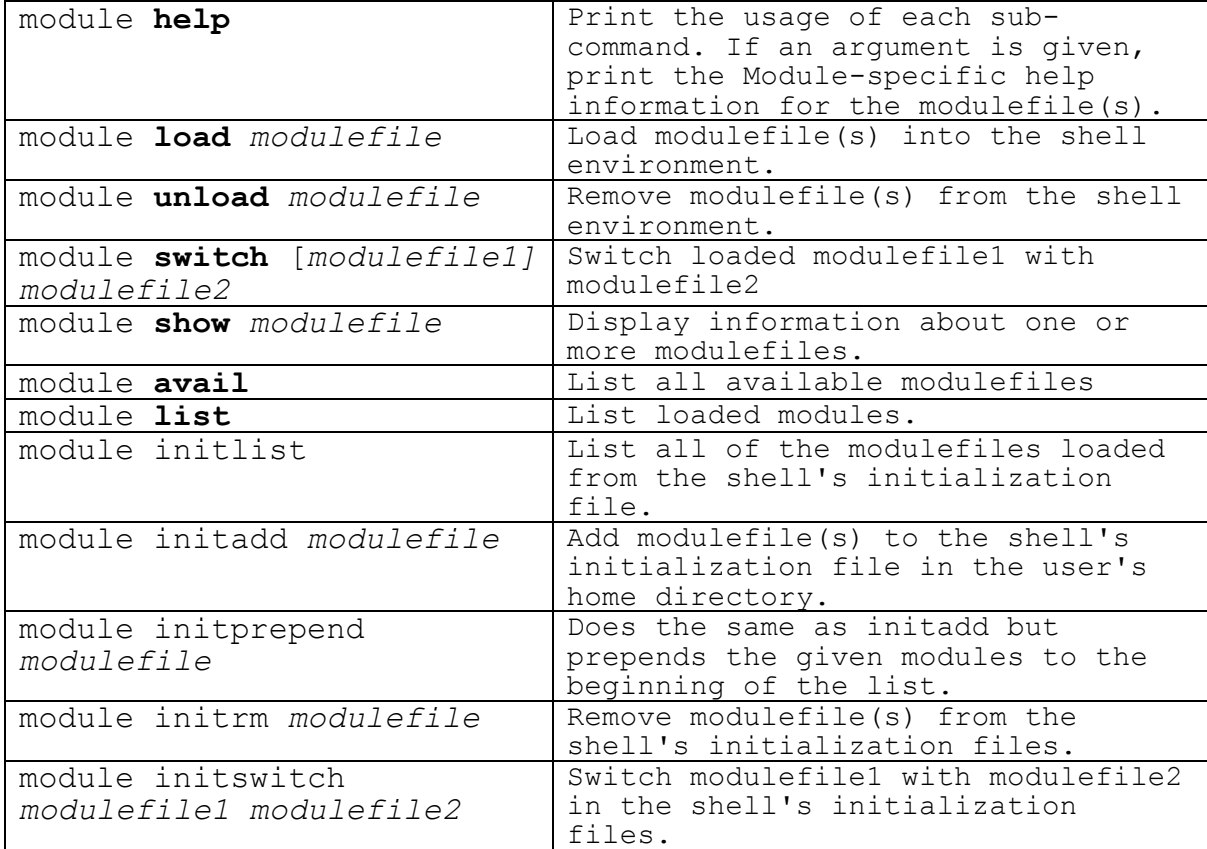

## Useful commands:

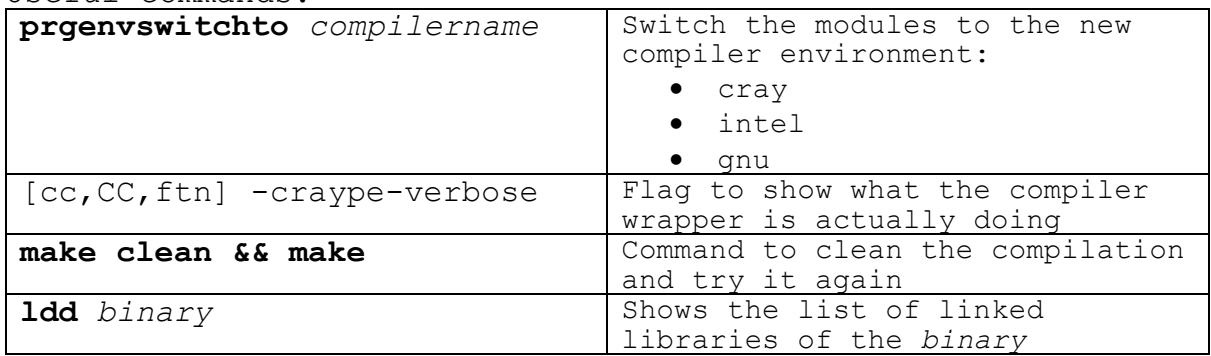